## Approximate inference (Ch. 14)

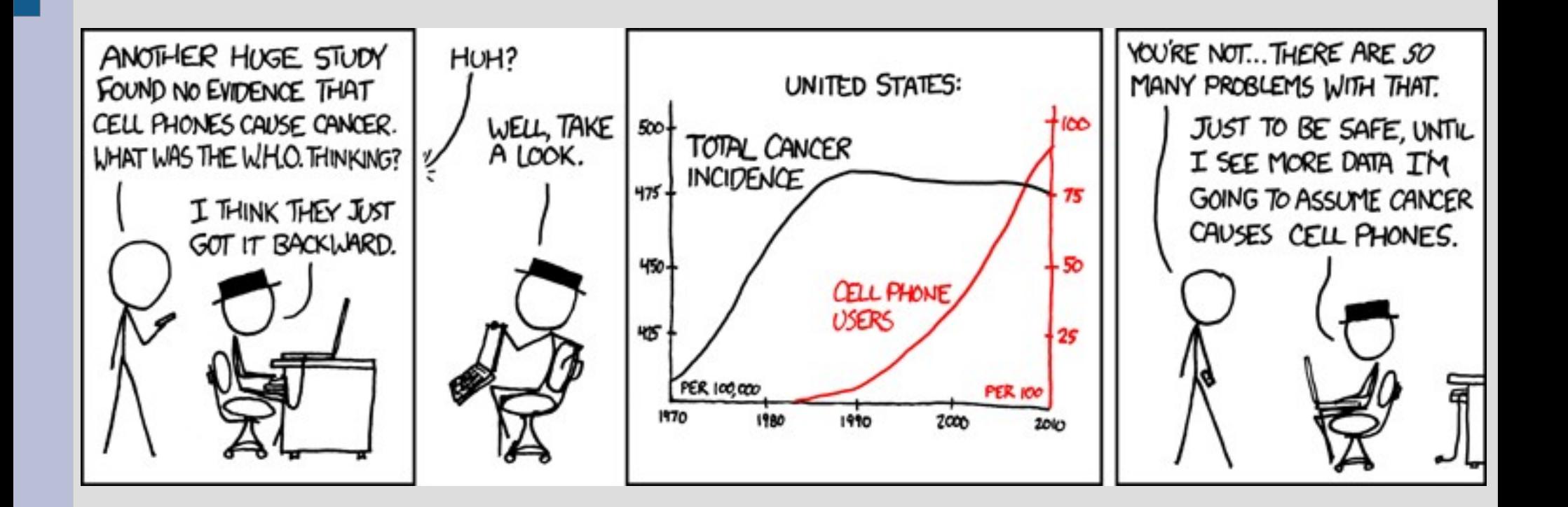

Today we will take a slightly different approach called Gibbs sampling

In likelihood weighting: if we wanted P(a,b|c), we would generate both 'a' and 'b' in loop

For Gibbs sampling: when finding P(a,b|c), we will only change 'a' or 'b' individually (rather than both at the same time)

Gibbs sampling uses a Markov chain (since we use random numbers to generate samples, we call it Monte-Carlo Markov chain)

A Markov chain can be thought of as a transition between states:

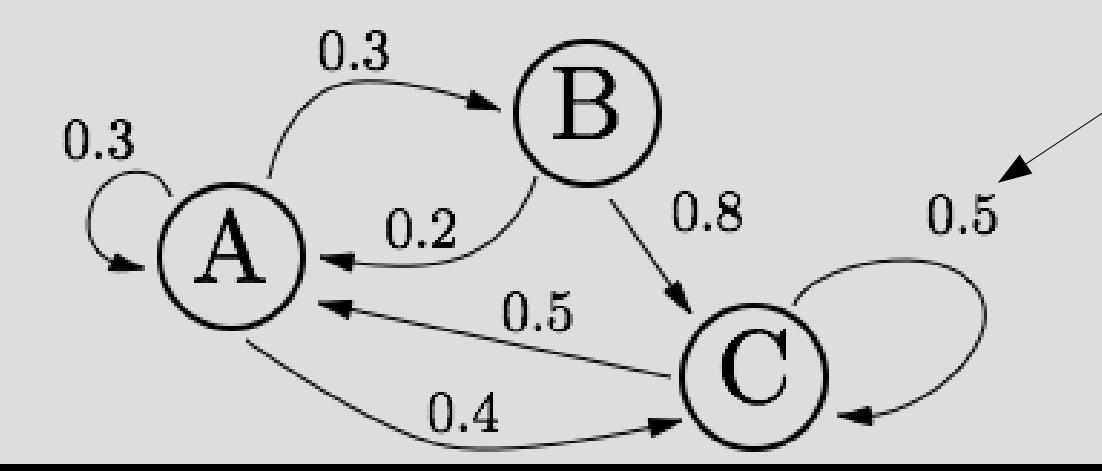

This transition says if you are in 'C' you have a 50% chance to stay in 'C' next time

More generally, anything that is "memoryless" is a type of Markov chain:  $P(x_{n+1}|x_n, x_{n-1}, x_{n-2} \cdots x_0) = P(x_{n+1}|x_n)$ 

This property is simply: "Where you end up next only depends on where you currently are" This is  $P(C \rightarrow C) = 0.5$ 

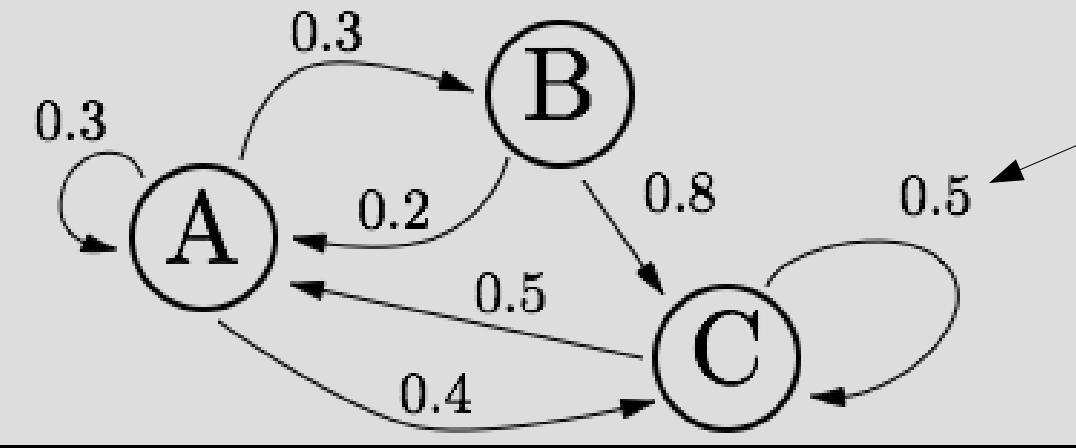

Is Markov because only uses current state (C) not more previous states (like (B,C))

We are going to change one value in the Bay net at a time to make a Markov chain:

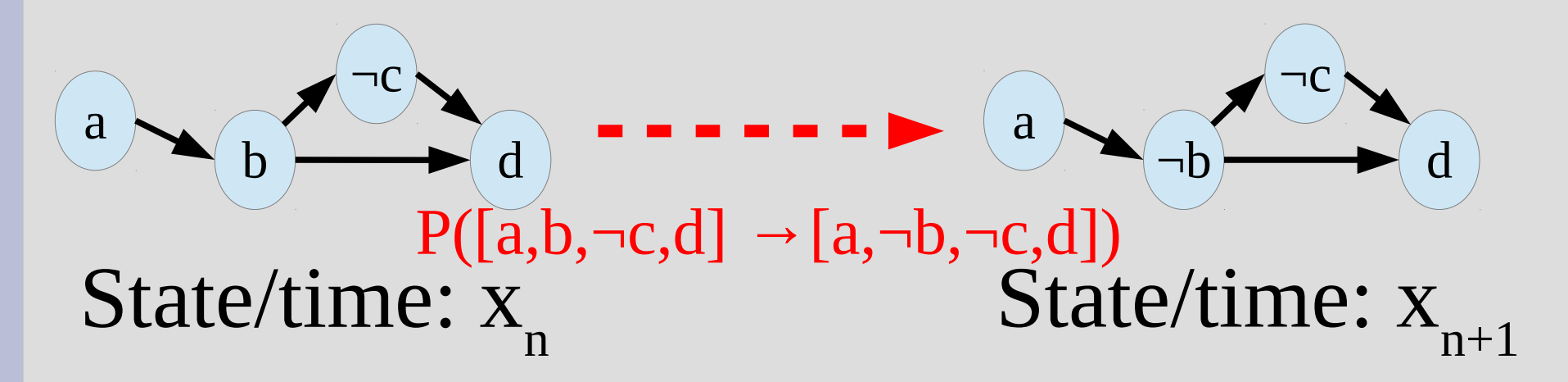

After making a long Markov chain by having one variable change per step, we will average the states to find the probability we want

Gibbs sampling algorithm:

- Set evidence variables (i.e. b=true if P(a|b))
- Randomly initialize everything else
- Loop a lot:
	- (1) Pick a random non-evidence variable
	- (2) Generate random number to determine if T/F (based on Markov blanket)
	- Record tally/count of resulting state
- Calculate statistics

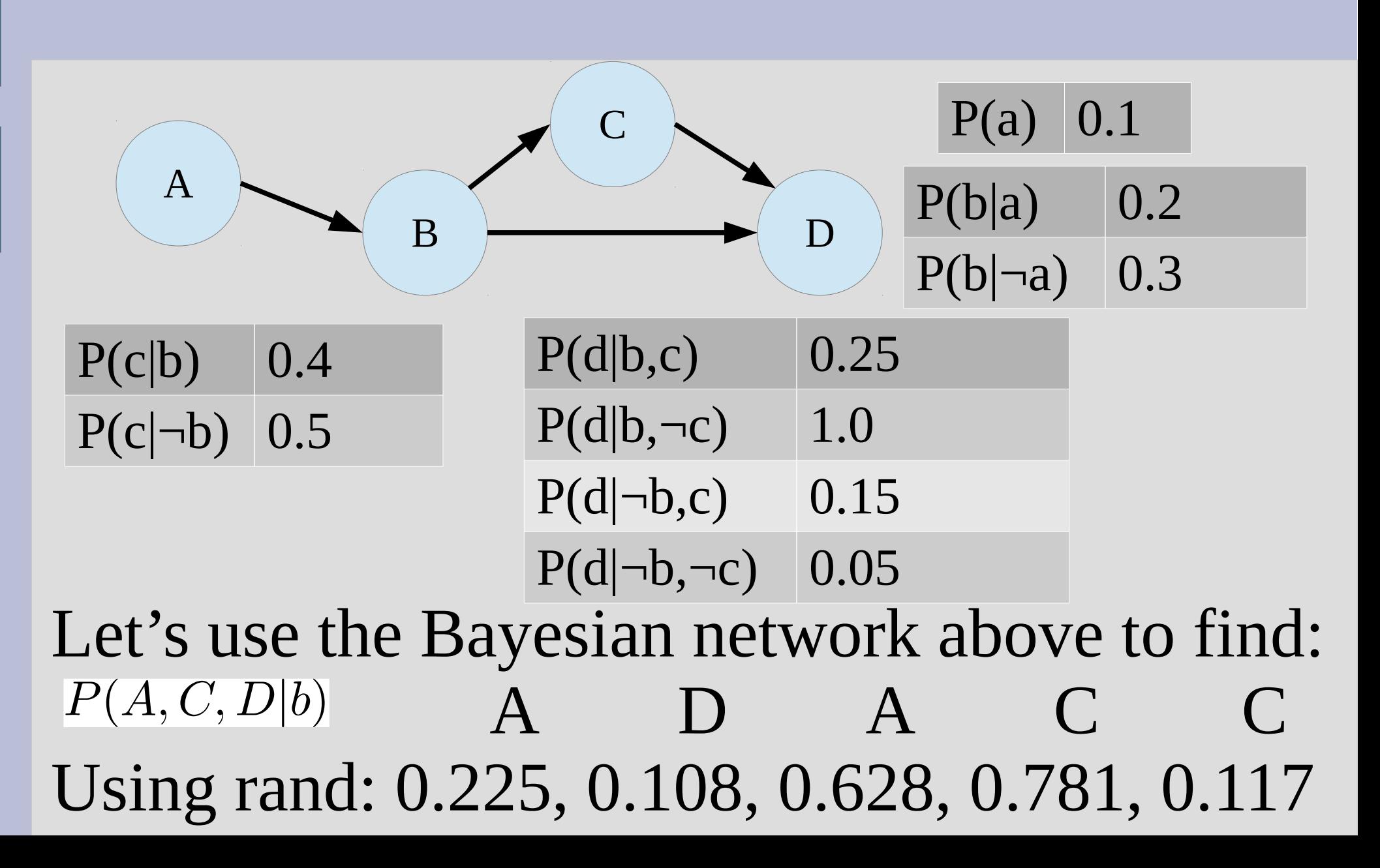

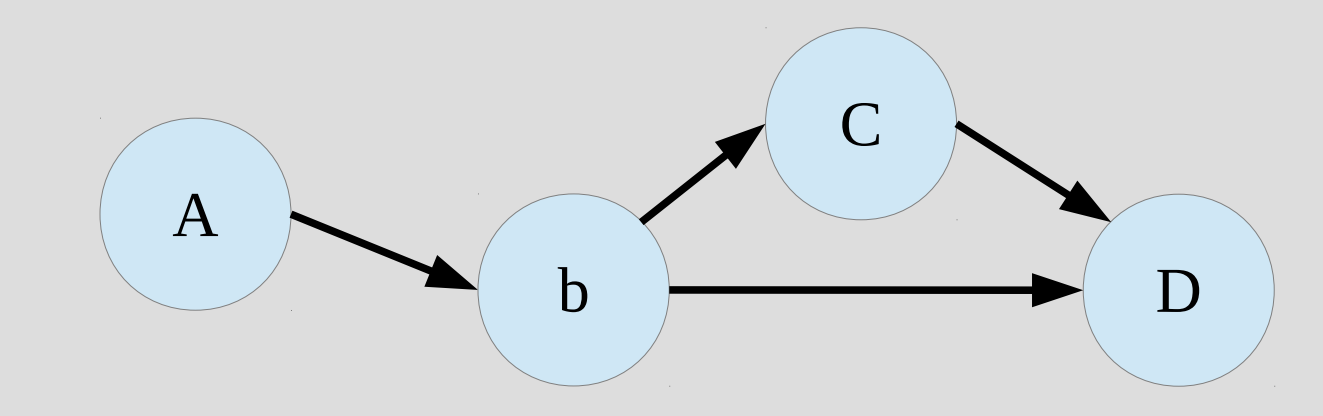

Have to set evidence (b=true), but then randomly set a, c and d to [true, true, false]

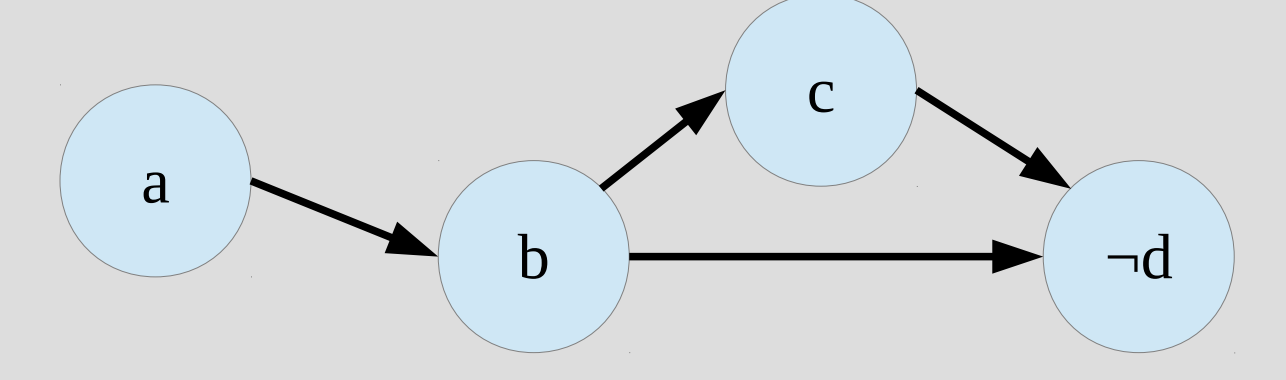

(1) Pick a random non-evidence variable (i.e. anything other than 'b') ... let's randomly pick A

(2) Randomly change A based off Markov **Blanket:**<br> $P(a|b, c, \neg d) = P(a|b) = \frac{P(b|a)P(a)}{P(b|a)P(a) + P(b|\neg a)P(\neg a)} = \frac{0.2(0.1)}{0.2(0.1) + 0.3(0.9)} = 0.069$ ¬a b c ¬d  $Rand = 0.225$ set a=false as  $0.225 > 0.069$ 

#### Gibbs sampling (1) Pick a random non-evidence variable (i.e. anything other than  $b'$ ). ... let's randomly pick A (2) Randomly change A based off Markov **Blanket:**<br> $P(a|b, c, \neg d) = P(a|b) = \frac{P(b|a)P(a)}{P(b|a)P(a) + P(b|\neg a)P(\neg a)} = \frac{0.2(0.1)}{0.2(0.1) + 0.3(0.9)} = 0.069$ ¬a b c ¬d  $Rand = 0.225$ set a=false as  $0.225 > 0.069$ Keep tally  $[\neg a, c, \neg d]$

(1) Randomly pick D (from A, B, D)

(2) Randomly change D based off Markov Blanket:  $P(d | \neg a, b, c) = P(d | b, c) = 0.25$ 

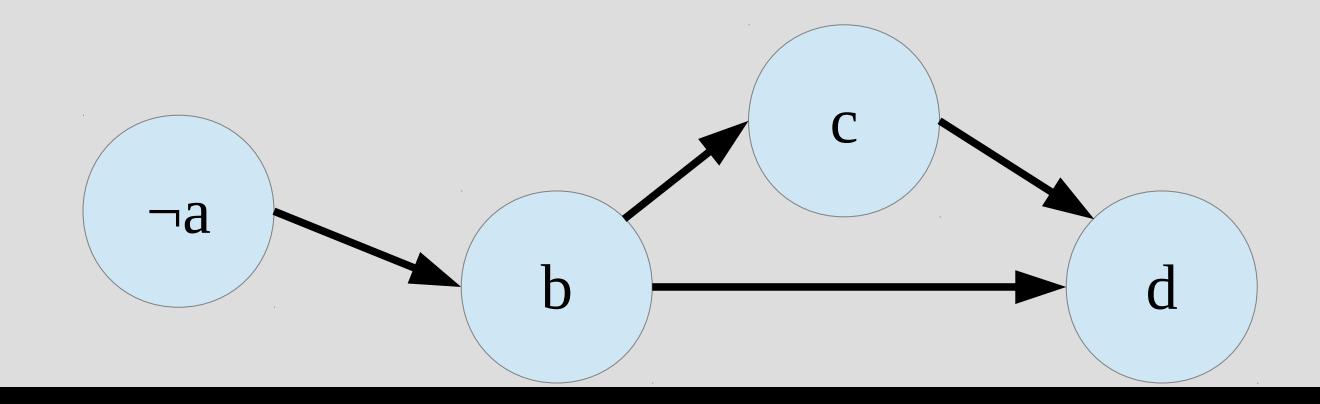

 $Rand = 0.108$ set d=true as  $0.108 < 0.25$ 

 $[\neg a, c, \neg d]$ 

 $\n *l*$  $\neg a, c, d$ 

 $[\neg a,c,\neg d]$  $[\neg a, c, d]$  $\lceil$ ¬a,c,d $\rceil$ 

(1) Randomly pick A (from A, B, D)

(2) Randomly change A based off Markov Blanket:

 $P(a|b, c, d) = P(a|b) = \frac{P(b|a)P(a)}{P(b|a)P(a) + P(b|\neg a)P(\neg a)} = \frac{0.2(0.1)}{0.2(0.1) + 0.3(0.9)} = 0.069$ 

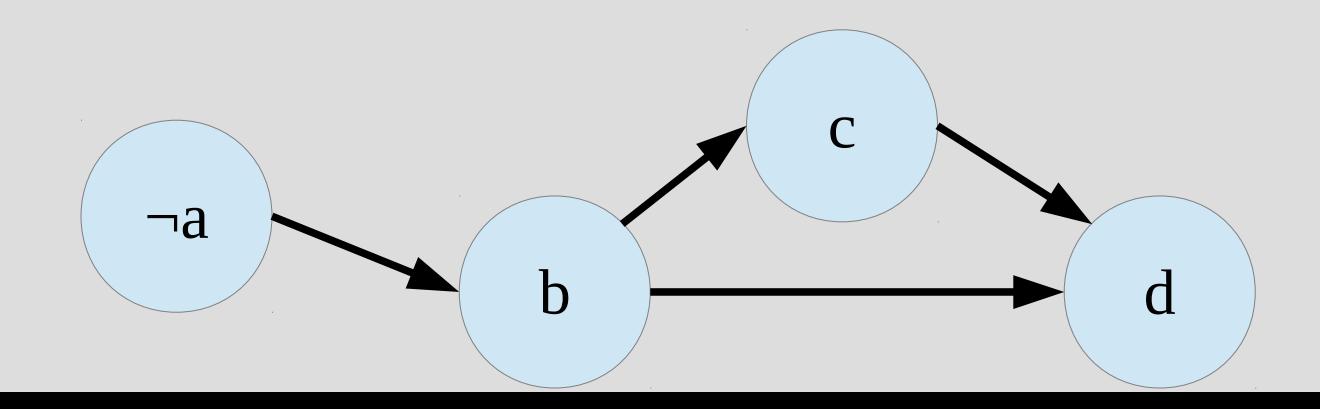

 $Rand = 0.628$ set a=false as  $0.628 < 0.069$ 

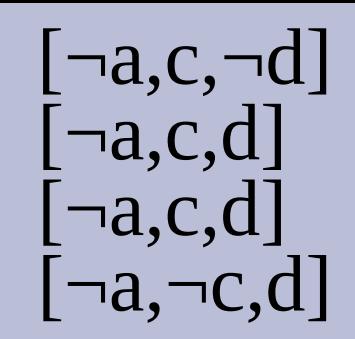

(1) Randomly pick C (from A, B, D)  $P(x|Markov Blanket(x)) = \alpha P(x|Parents(x))$  $\Pi$   $P(y|Parents(y))$ 

 $y \in Children(x)$ (2) Randomly change C based off Markov **Blanket:**  $P(c|\neg a, b, d) = P(c|b, d) = \frac{P(b, c, d)}{P(b, d)} = \frac{P(d|b, c)P(b, c)}{P(b, d)}$  $= \frac{P(d|b,c)P(c|b)P(b)}{P(b,d)} = \alpha P(d|b,c)P(c|b)$ 

 $\neg a$ b  $\neg C$ d  $Rand = 0.781$ set c=false as  $0.781 > 0.143$  $\langle P(c), P(\neg c) \rangle = \langle \alpha \ 0.25(0.4), \alpha \ 1(0.6) \rangle$  $=<$ 0.143, 0.857>

(1) Randomly pick C (from A, B, D)

 $P(x|Markov Blanket(x)) = \alpha P(x|Parents(x))$  $P(y|Parents(y))$  $u \in Children(x)$ (2) Randomly change C based off Markov

 $\lceil$ ¬a,c,¬d]

 $[\neg a,c,d]$ 

 $\lceil$ -a,c,d]

 $\lceil$ ¬a,c,d]

 $\neg a, \neg c, d$ 

**Blanket:**  $P(c|\neg a, b, d) = P(c|b, d) = \frac{P(b, c, d)}{P(b, d)} = \frac{P(d|b, c)P(b, c)}{P(b, d)}$  $= \frac{P(d|b,c)P(c|b)P(b)}{P(b,d)} = \alpha P(d|b,c)P(c|b)$ 

 $\neg a$ b c d  $Rand = 0.117$ set c=true as  $0.117 < 0.143$  $\langle P(c), P(\neg c) \rangle = \langle \alpha \ 0.25(0.4), \alpha \ 1(0.6) \rangle$  $=<$ 0.143, 0.857>

Now we have our five samples...

We would just compute P(a,c,d|b) as: count(a,c,d)/totalSamples, so:  $\frac{P(a, c, d|b) = 0}{P(a, c, \neg d|b) = 0}$ 

Obviously we should loop more than 5 times, but this should converge as long as the Markov chain doesn't have two properties...

 $P(a, \neg c, d|b) = 0$  $P(a, \neg c, \neg d|b) = 0$  $P(\neg a, c, d|b) = 0.6$  $P(\neg a, c, \neg d|b) = 0.2$  $P(\neg a, \neg c, d|b) = 0.2$  $P(\neg a, \neg c, \neg d|b) = 0$ 

 $\lceil$ ¬a,c,¬d]

 $[\neg a,c,d]$ 

 $\lceil \neg a, c, d \rceil$ 

 $\lceil$ ¬a,c,d]

 $\neg a, \neg c, d$ 

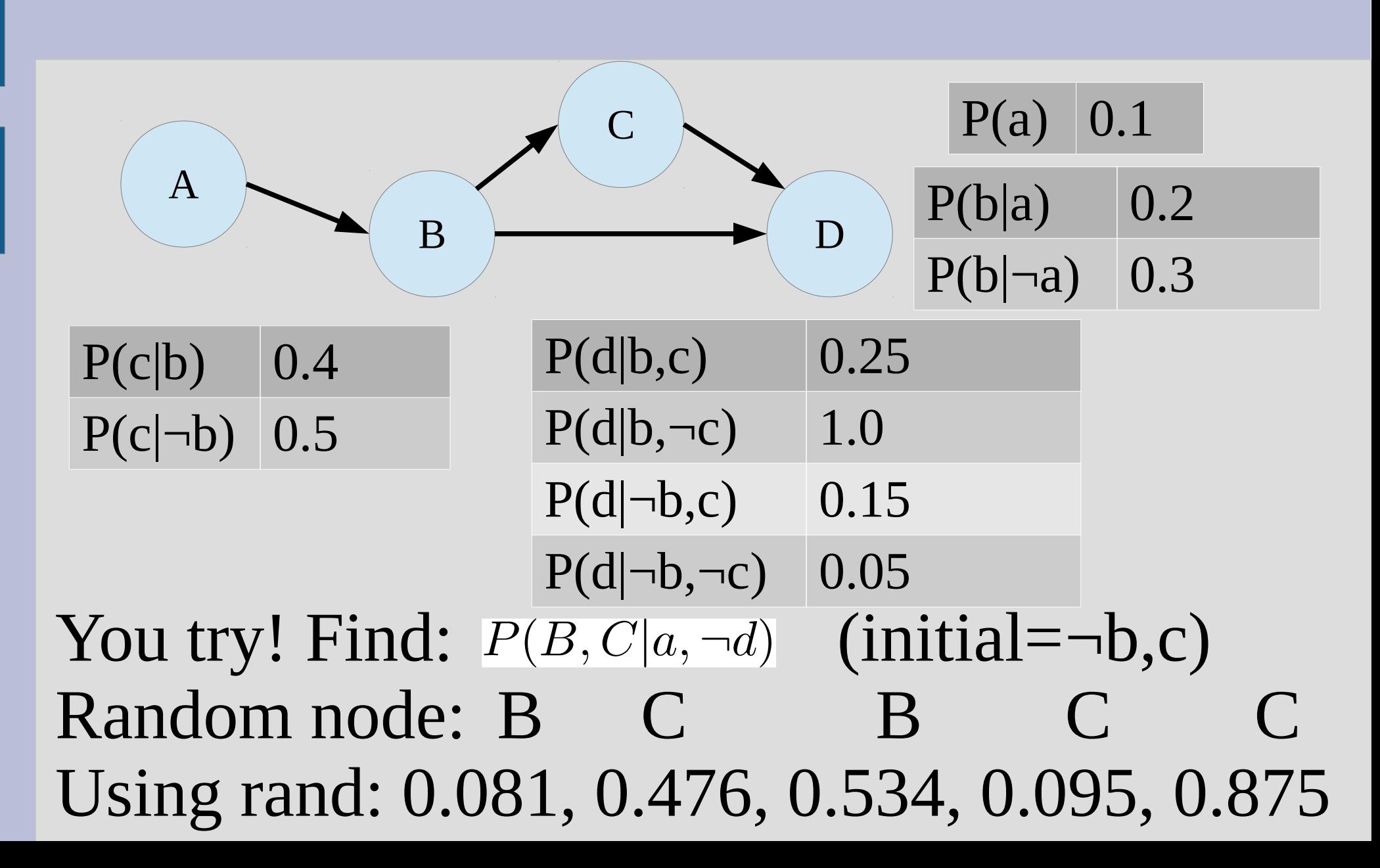

Always [a, ¬d] 1. Pick B, P(b|a,c,¬d)=0.15>0.081, [b,c] 2. Pick C, P(c|a,b,¬d)=1.0>0.476, [b,c] 3. Pick B, P(b|a,¬c,¬d)=0.15<0.534, [¬b,c] 4. Pick C, P(c|a,¬b,¬d)=0.472>0.095, [¬b,c] 5. Pick C, P(c|a,¬b,¬d)=0.472<0.875, [¬b,¬c]

So  $P(b, c|a, \neg d) = 0.4$   $P(b, \neg c|a, \neg d) = 0.0$  $P(\neg b, c | a, \neg d) = 0.4$   $P(\neg b, \neg c | a, \neg d) = 0.2$ I will call P(¬b,c|a,¬d) as π(¬b,c) in a bit

Notation:

 $\pi(x)$  = probability being in state x  $e = "evidence", thus we finding P(x|e)$  $\bar{x}$  = all non-evidence except x line/bar over x

Example: Find P(a,c,d | b)

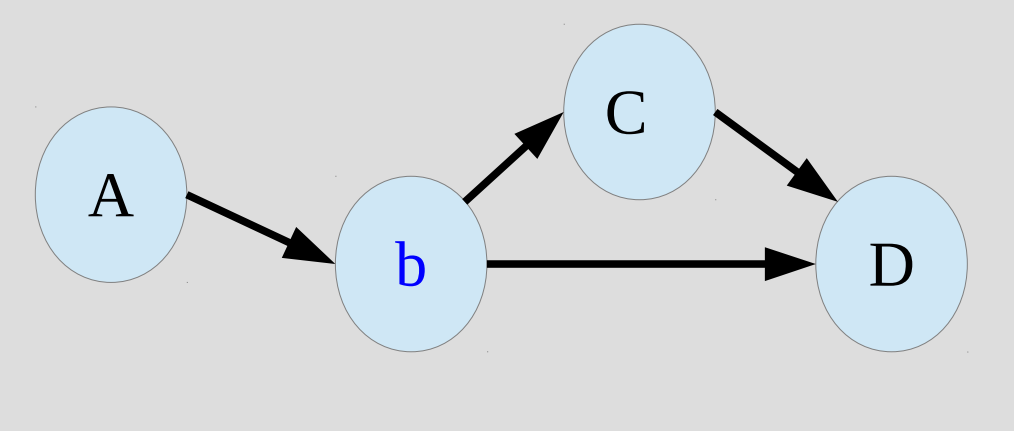

 $e = 'b'$  always if  $x = \{a\}, \overline{x} = \{c,d\}$ (thus finding P(a|b)) if  $x = \{d\}, \overline{x} = \{a, c\}$ 

For Gibbs sampling to work we need:

(1) Irreducibility: Every state reachable from any other state in a finite number of steps

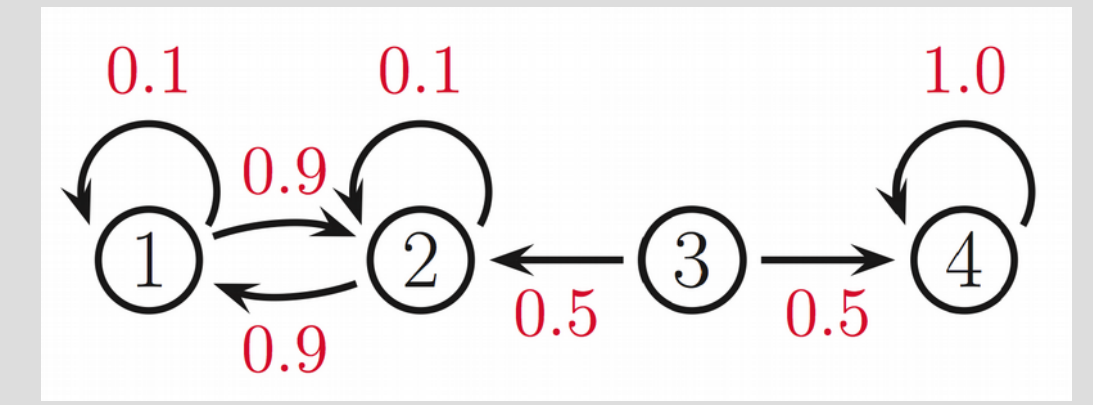

The above is not irreducible as if we start in state 3 and go to state 4, we cannot ever leave

For Gibbs sampling to work we need:

(2) Aperiodically: Cannot have a "periodic" movement (always transition) at state i1.0 Formally:  $\exists t \ \forall i, t' \geq t \colon P(x_{t'} = i | x_0 = i) > 0$ 1 2 1.0 time In the above Markov chain we will spend half the time in state 1, it will always leave in the next step

To understand why Gibbs sampling works, we first need a bit more on Markov chains:  $\pi_{t+1}(x') = \sum_{x} \pi_t(x) \cdot P(x \to x')$ prob change states

prob to get next state (e.g. [a,b,c])

 $(e.g. [\neg a,b,c])$ 

(you just did this) prob in a state  $(e.g. [\neg a,b,c] \rightarrow [a,b,c])$ 

With the properties of irreducibility and aperiodicity, we will converge to a stationary distribution (i.e. stop changing)  $\pi_{t+1}(x) = \pi_t(x)$  (I will stop writing t's)

Thus we get:  $\pi(x') = \sum_{x} \pi(x) \cdot P(x \to x')$ 

If you think about probabilities as "flows" then the flow into x' is the sum of partial (depending on  $P(x \rightarrow x')$ ) flow from all other x

But the flow from x' is also outgoing to other states... so the stationary distribution has equal "flow" on all of the probabilities

One way way to satisfy in-flow=out-flow is to simply say you must have equal flow between pairs of nodes

 $\pi(x)P(x \to x') = \pi(x')P(x' \to x)$ 

From here it is enough to show that if you set:  $\pi(x) = P(a,c,d|b)$ , where  $x = \{a,c,d\}$  $P(x \rightarrow x') = P(x|Markov Blanket(x))$ 

... you will satisfy the stationary requirement

#### In our  $P(a, c, d|b)$  example:

- $\pi(a,c,d)P([a,c,d] \rightarrow [\neg a,c,d])$  $= P(a, c, d|b)P(\neg a|b, c, d)$  $= P(a|b, c, d) P(c, d|b) P(\neg a|b, c, d)$
- 
- $= P(a|b, c, d) P(\neg a, \overline{c, d}|b)$  $= P(\lceil \neg a, c, d \rceil \rightarrow [a, c, d]) \pi(\lceil \neg a, c, d \rceil)$

#### Thus we have our required property: $\pi(x)P(x \to x') = \pi(x')P(x' \to x)$

#### In general:

$$
\pi(x)P(x \to x')
$$
  
=  $P(x|e)P(x'_i|\bar{x}_i, e)$   
=  $P(x_i, \bar{x}_i|e)P(x_i|\bar{x}_i, e)$   
=  $P(x_i|\bar{x}_i, e)P(\bar{x}_i|e)P(x'_i|\bar{x}_i, e)$   
=  $P(x_i|\bar{x}_i, e)P(x'_i|\bar{x}_i, e)$   
=  $P(x' \to x)\pi(x')$ 

Note:

Technically, when finding  $P(x \rightarrow x')$  we have all variables as given, but we only use the Markov blanket as the other variables are conditionally independent

## Gibbs vs. Likelihood Weight

What are the differences (good and bad) between this method (Gibbs) and the one from last time (Likelihood Weighting)?

## Gibbs vs. Likelihood Weight

#### Good:

- Will not ever generate a 0 weight sample (as uses all evidence: P(c|a,b,d) not just parents in LW:  $P(c|b)$ )

#### Bad:

- Hard to tell when "converges" (no Law of Large Numbers to help bound error) - Transition more unlikely if large blanket (as more probabilities multiplied = more variance)

Zzzzz...

The rest of the chapter both:

- Gives real-ish world examples to use algs.
- Shows other ways of solving that (in general) not as good as using Bayesian networks

This is kinda boring so I will skip all except the last part on "Fuzzy logic"

## Fuzzy Logic

So far we have been saying things like: A=true ... or ... OverAte=true

Fuzzy logic moves away from true/false and instead makes these continuous variables, so: OverAte=0.4 is possible

This is <u>not</u> a 40% chance you overate, it is more like your stomach is 40% full (a known fact, not a thing of chance)

## Fuzzy Logic

You can define basic logic operators in Fuzzy logic as well:  $(A \text{ or } B) = max(A,B)$  $(A$  and  $B) = min(A,B)$  $(\neg A) = 1-(A)$ 

... So if OverAte=0.4 and Desert=0.2 (OverAte or Desert)  $= 0.4$ 

However, (Desert or  $\neg$ Desert)=0.8